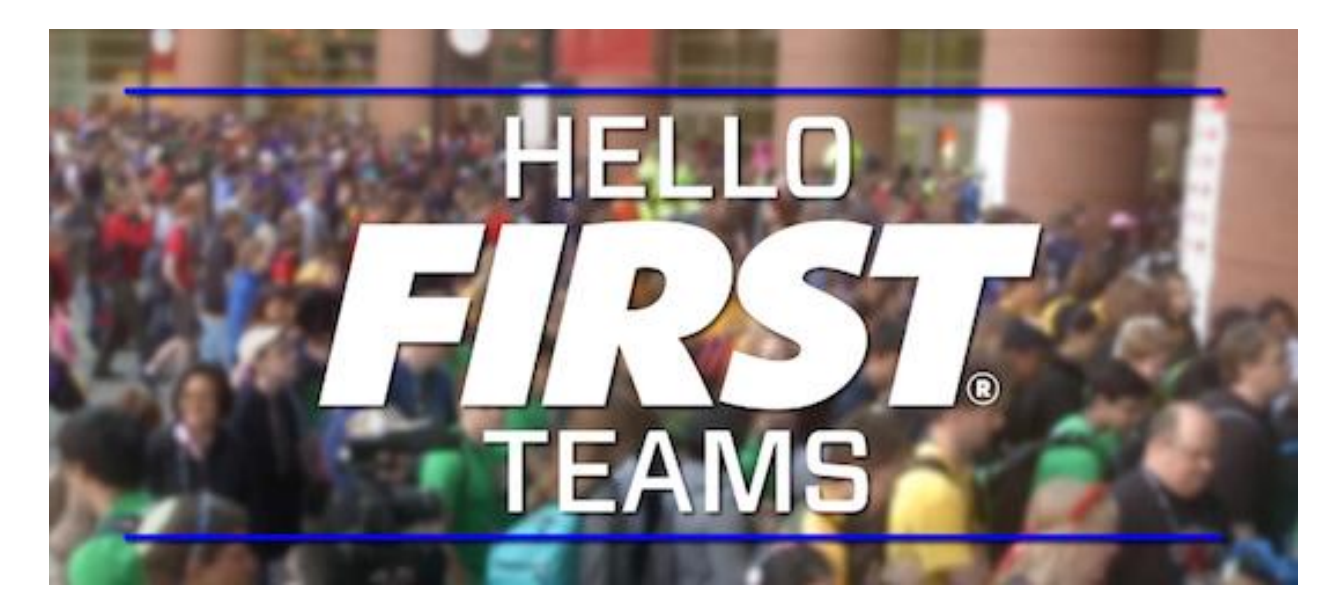

## **Include a Center of Gravity Feature in Your Robot Model**

The steps below calculate the position of your robot model's center of gravity and displays it as a point in the graphic area and as a mass property feature in the model tree.

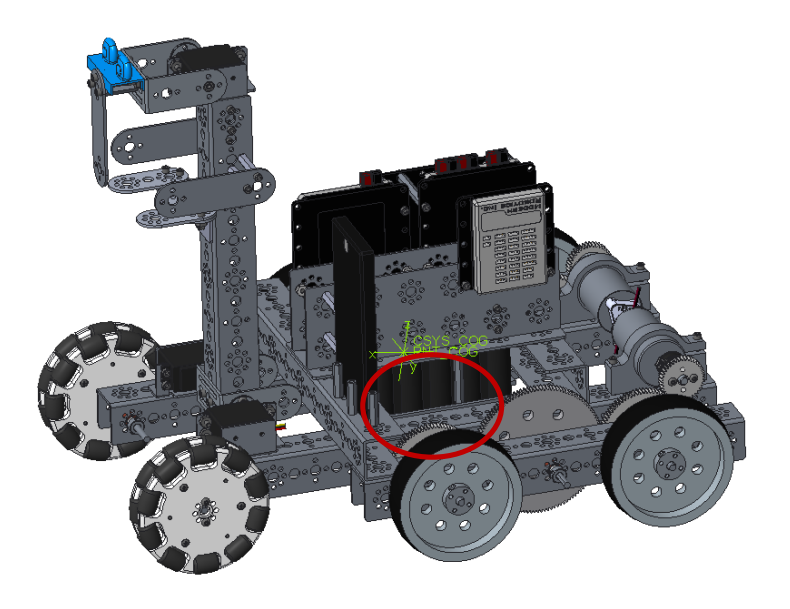

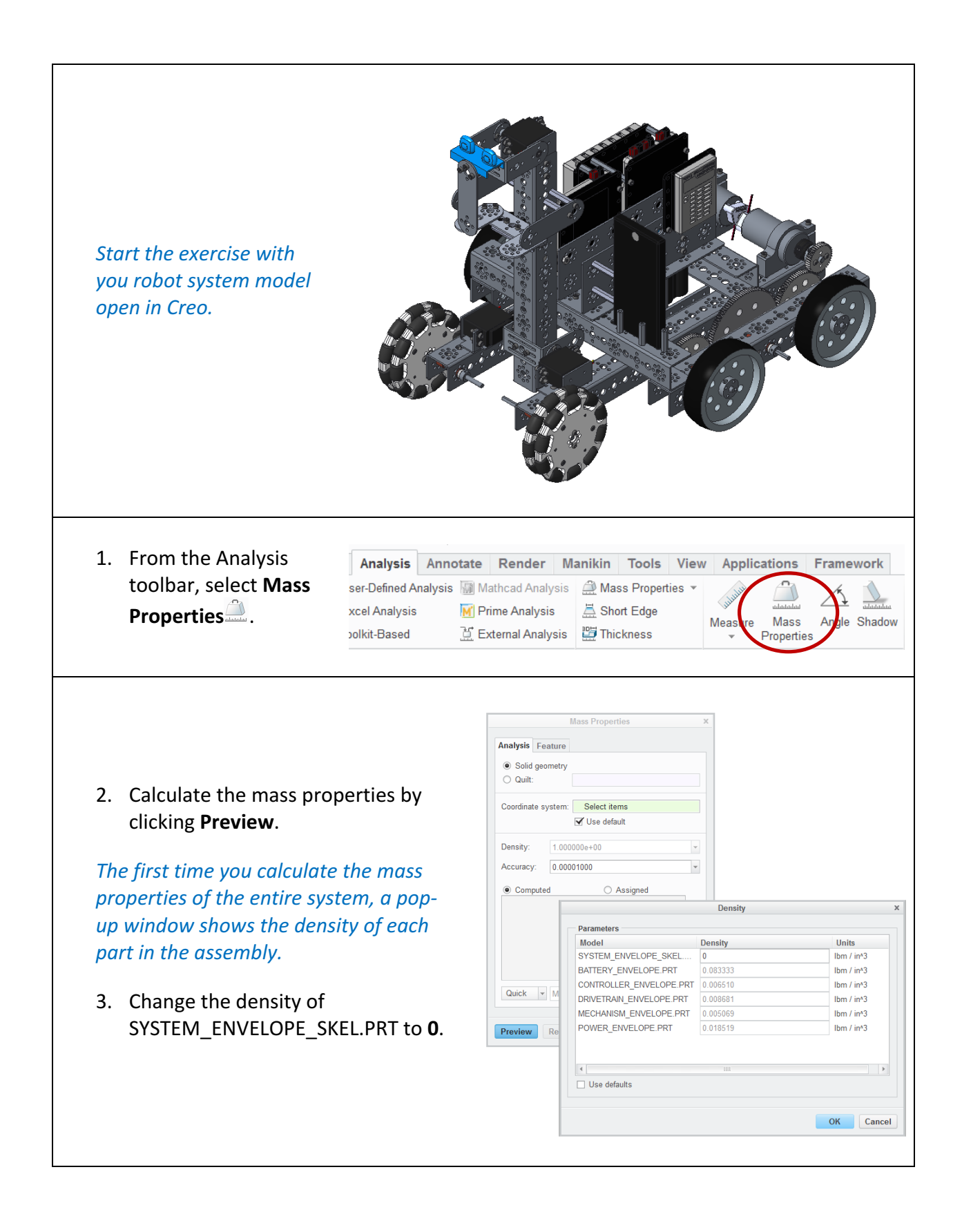

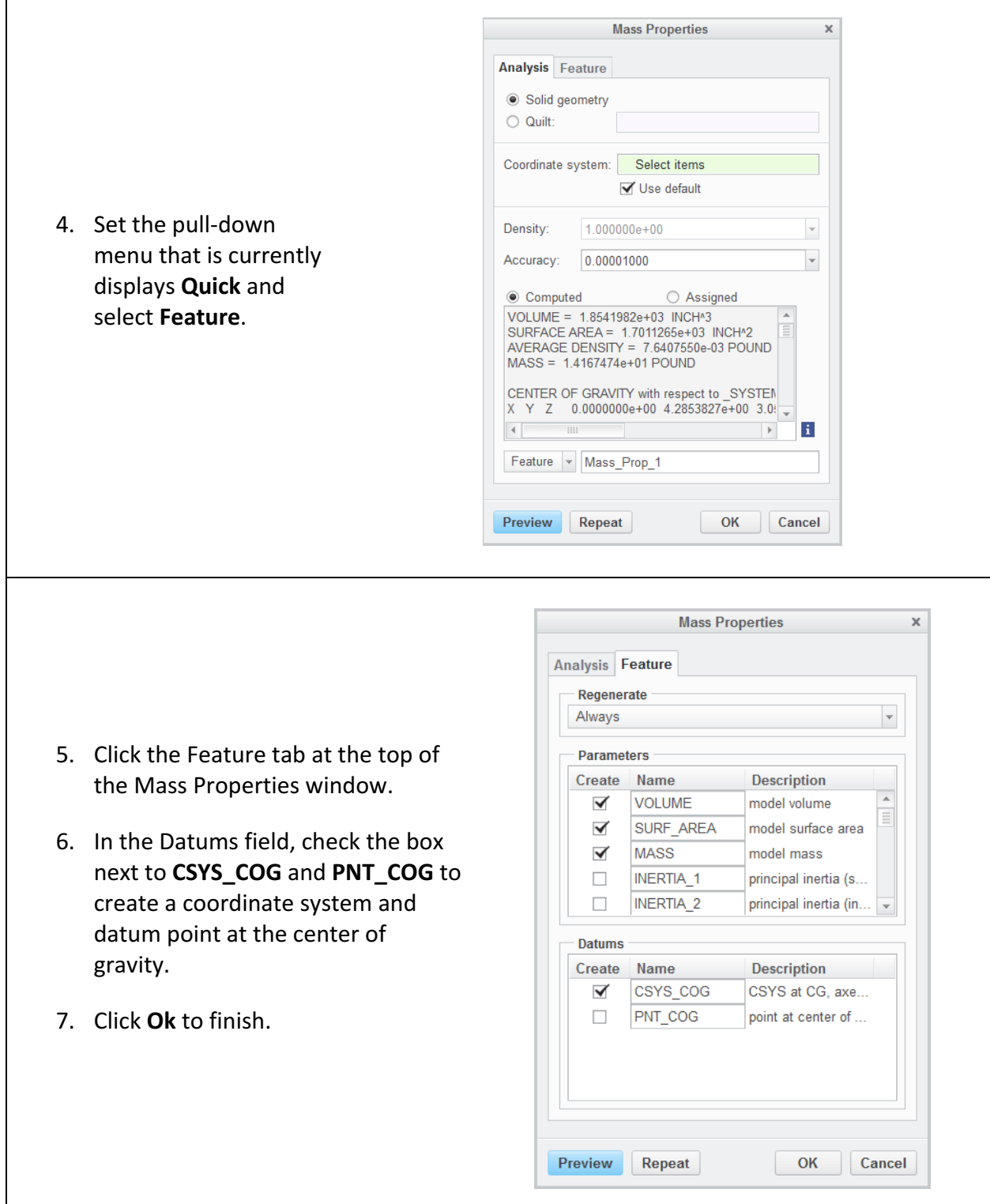

Г

**PNT\_COG** in your model at the point representing the system center of *gravity.*

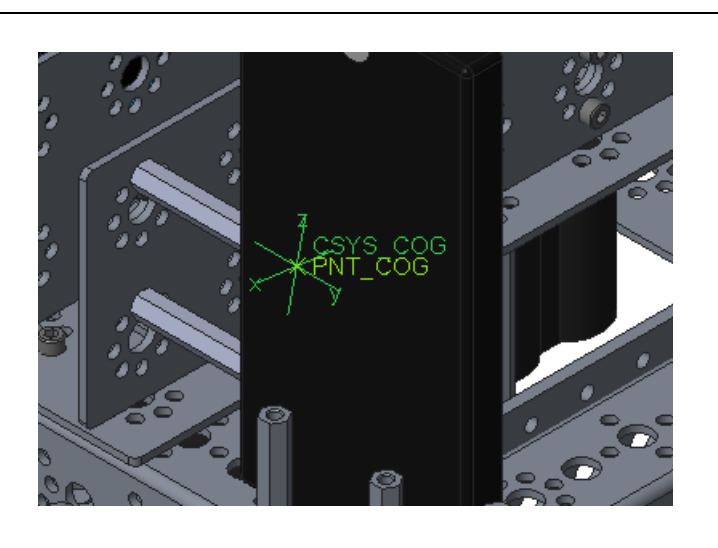

As you change the position of *mechanisms, the center of gravity* will move (after the *model is regenerated)* as the *mass is repositioned.*

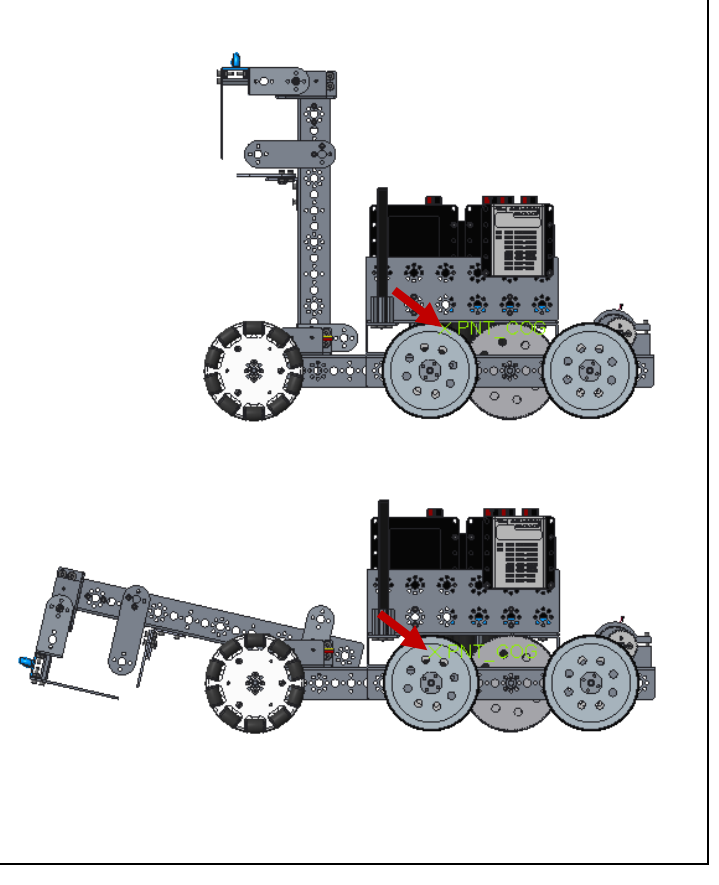

## ptc academic program

Questions or ideas? Drop us a note at **FIRST@ptc.com.** Twitter: @PTC\_FIRST Facebook: @ptcfirst